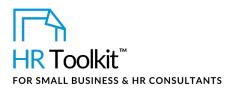

Instructions for Staff

Job Activity Log

# About the Workbook

| name         | JE-ALL-3500-M. Job Activity Log                   |
|--------------|---------------------------------------------------|
| owner        | HR                                                |
| access & use | All Staff                                         |
| what it is   | A workbook for recording daily activities at work |
| who uses it  | Employees                                         |

## Why This Process is Important

There are several reasons why you may complete this Job Activity Log:

- To provide you with data for your own personal use when you want to measure your own productivity and priorities.
- To provide input for a formal job description for your position. Completing the *Job Activity Log* ensures your manager, the Company, HR, and you all understand the requirements of the role. The activities you have documented are considered when writing the job description.
- To provide input to the annual review process. Completing the *Job Activity Log* ensures we have a solid understanding of how roles may be changing over time. This is especially important if we're experiencing rapid growth as key responsibilities may be changing as frequently as every 3 to 6 months.
- You have asked for your position to be reviewed, or your manager or the Company is doing job analysis as part of a standard job evaluation process. Completing the *Job Activity Log* is key to understanding the day-to-day job activities associated with your position; without this document, we cannot accurately review and/or evaluate the role.

## Instructions

1. Save a copy of the workbook and include your name and the date in the file name.

### This template is included in the ConnectsUs HR<sup>™</sup>Toolkits.

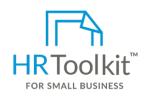

Set up your HR Department

A complete HR Toolkit for small business to create and maintain your HR fundamentals.

#### **Create your HR materials**

- 260+ premium templates to create contracts, employee manuals, forms, spreadsheets and manager guides
- Download your HR folders
- Identify your HR priorities
- 22 HR topics
- Create HR intranet

#### Support your HR Function

- COVID-19 Portal
- Legislation Portal
- Remote Workforce Portal
- Mental Health Portal
- Diversity & Inclusion Portal
- Weekly updates, email notifications
- Help & support. With real humans!

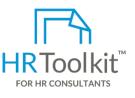

### **Create HR for Clients**

HR Toolkit for Small Business, but made for HR consultants with the following differences:

- Special licensing for use with clients
- Additional module + additional download of pre-assembled folders and templates to create your own master HR toolkit to re-use for new clients
- Pricing.

#### Copyright © ConnectsUs HR™

2/3

#### Document #: JE-ALL-3500-I-1.0

This is a generic template for reference only. Consult current legislation in your area to ensure compliance. This file includes embedded ConnectsUs identifiers. Prohibited use without a valid license. Learn more. Document Owner: HR Last Updated: <insert date>

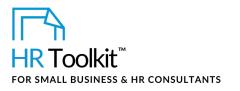

Instructions for Staff Job Activity Log

| Column | Name    | How to Complete the Workbook                            |
|--------|---------|---------------------------------------------------------|
| F.     | Details | (Optional) Enter additional details about your activity |

5. Sort and filter the data as appropriate.

#### Copyright © ConnectsUs HR™

Document #: JE-ALL-3500-I-1.0

This is a generic template for reference only. Consult current legislation in your area to ensure compliance. This file includes embedded ConnectsUs identifiers. Prohibited use without a valid license. Learn more. Document Owner: HR Last Updated: <insert date>